## **DCAE R9 Testplan**

## DCAE Platform

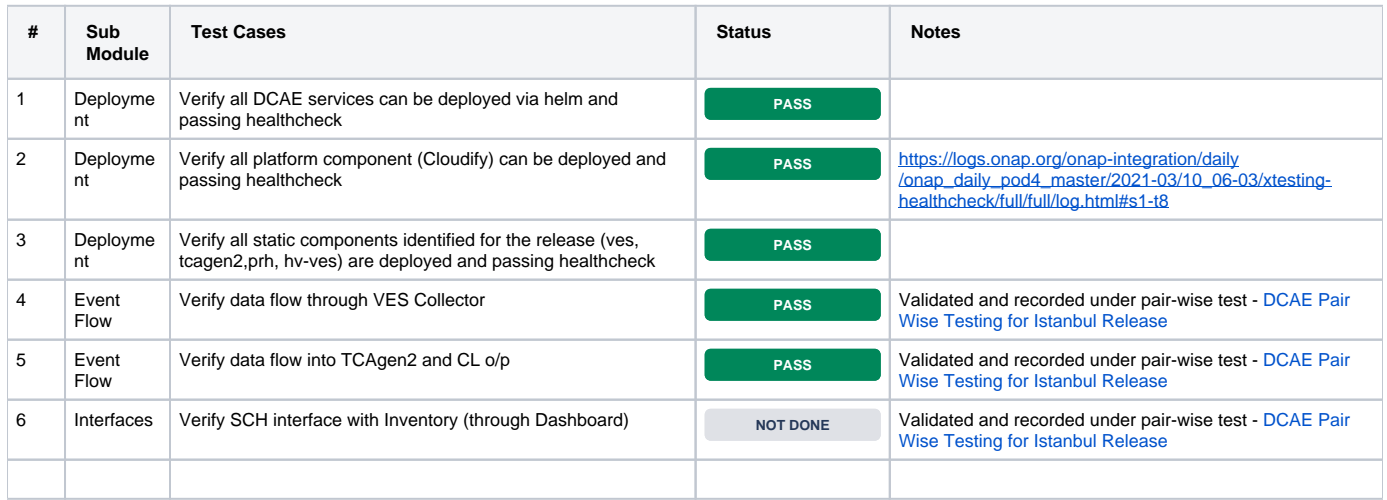

## DCAE MOD

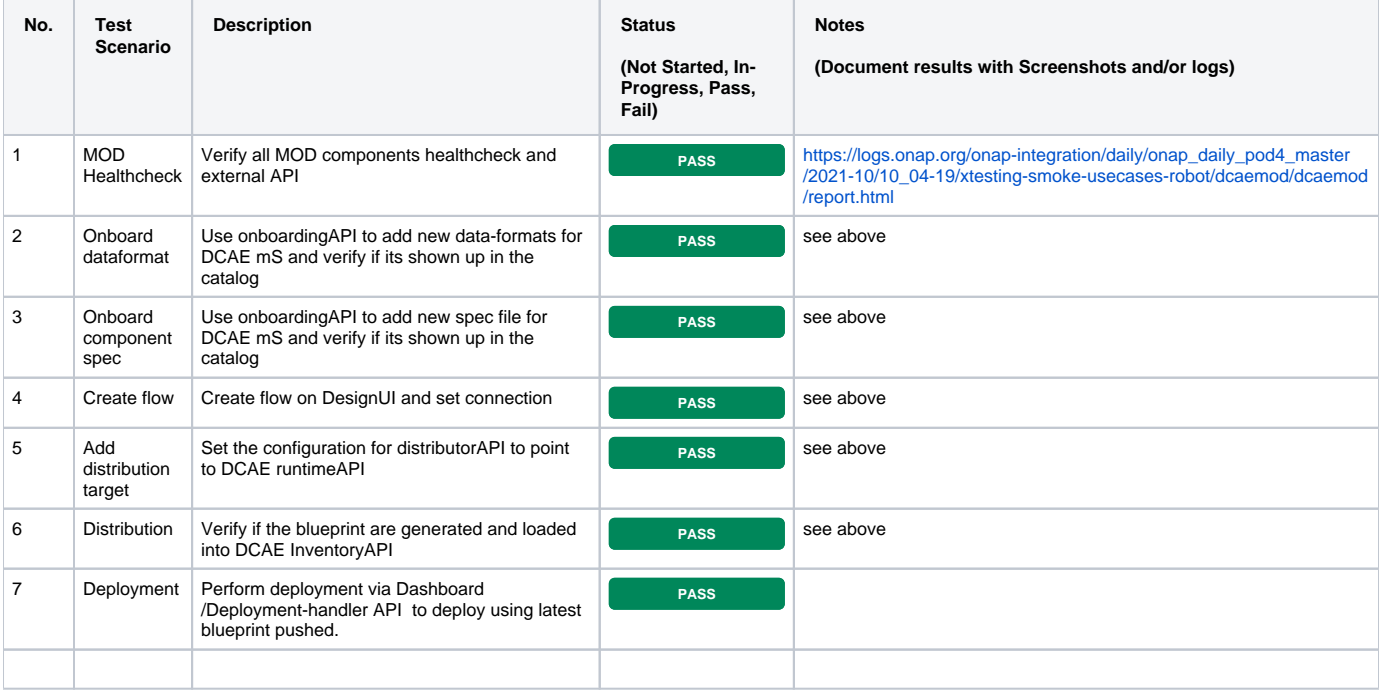